# Hypercom Dial-Up/Countertop GPRS/Mobile GPRS

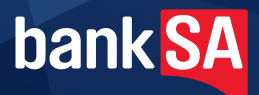

Quick Reference Guide

#### *The following Help Desk's and Authorisation Centre's are available to you 24 hours a day, 7 days a week.*

#### BankSA Electronic Banking Service Centre

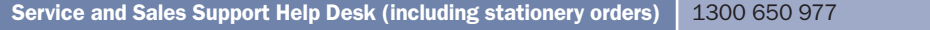

#### Touch Help desk

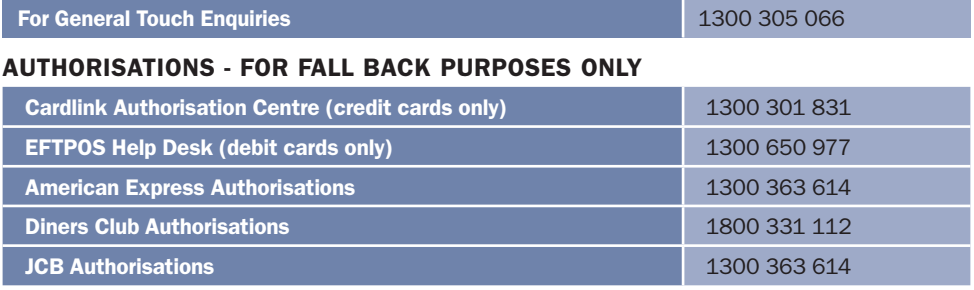

#### **GETTING STARTED**

Refer to the Dial Up and Countertop GPRS Merchant Operating Guide or the Mobile GPRS Merchant Operating Guide for more detailed instruction and introductory information, including:

• Keypad Layout • Paper Loading Instructions • Card Inserting/Swiping Hints • Passwords

#### General information

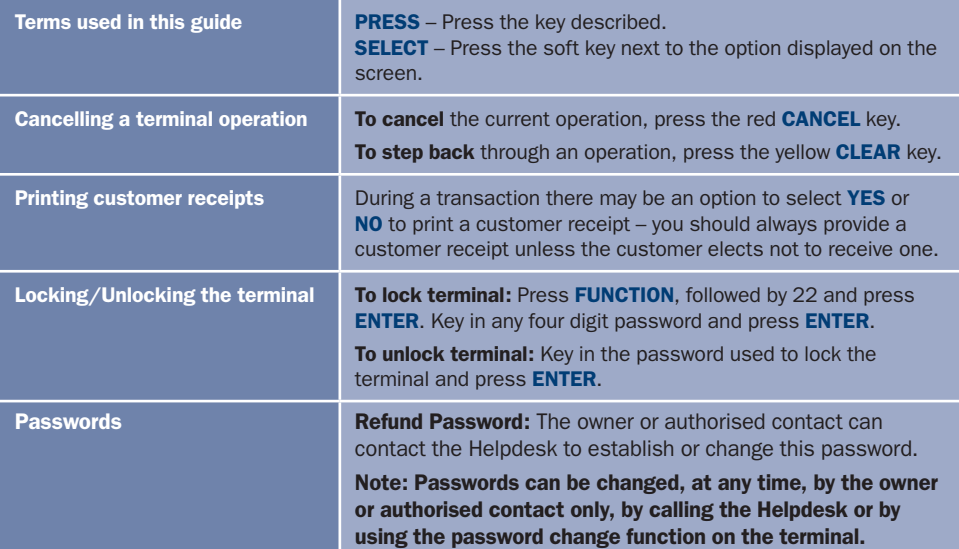

## Processing Transactions

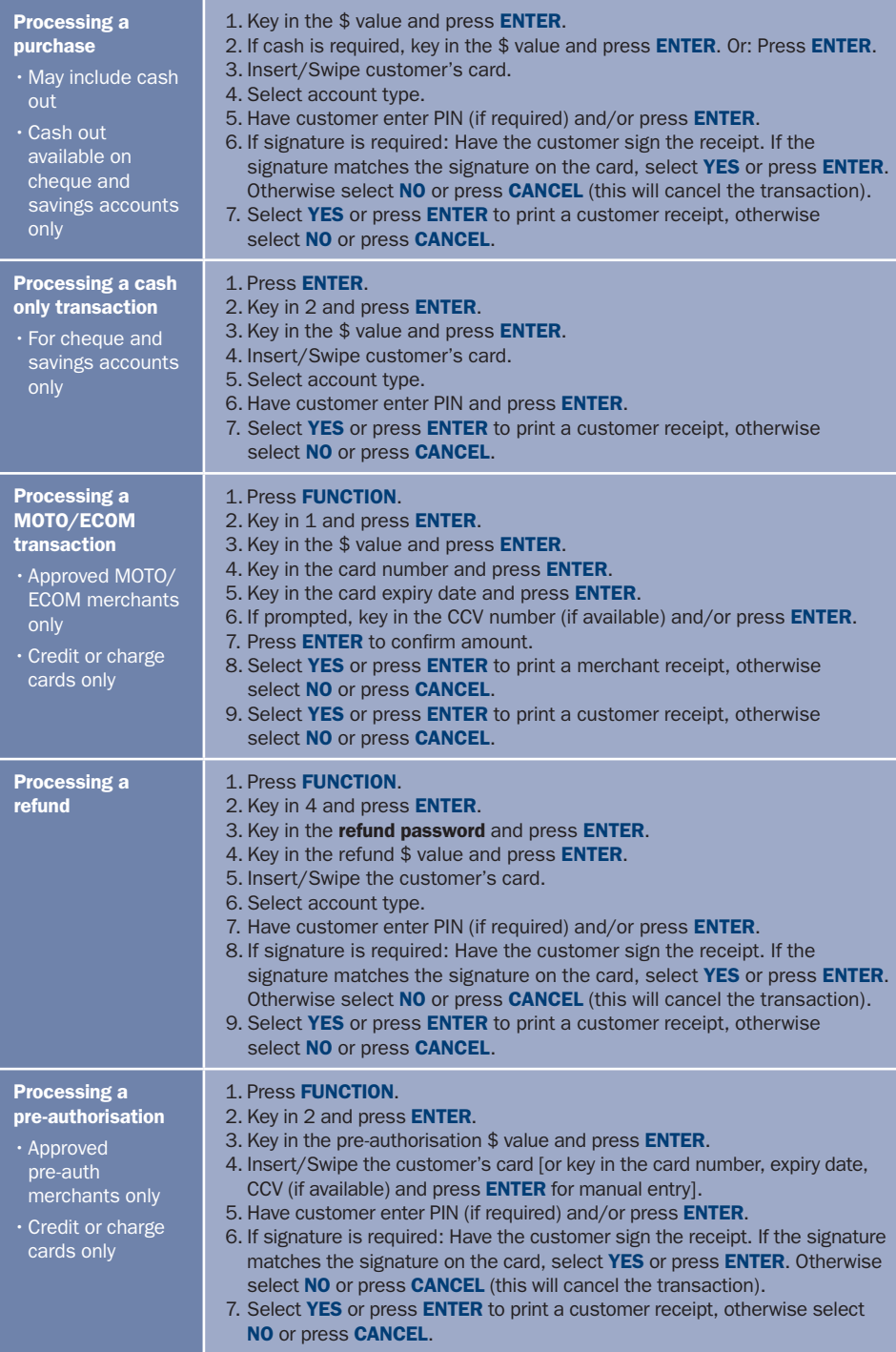

# Processing Transactions continued

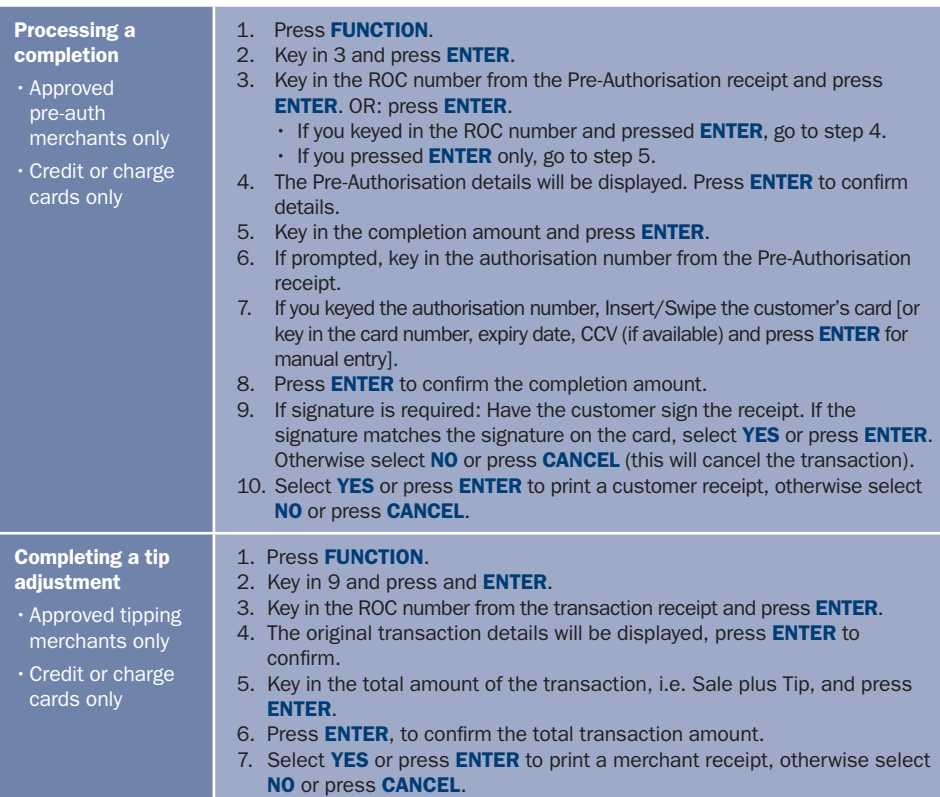

## Transaction Reporting

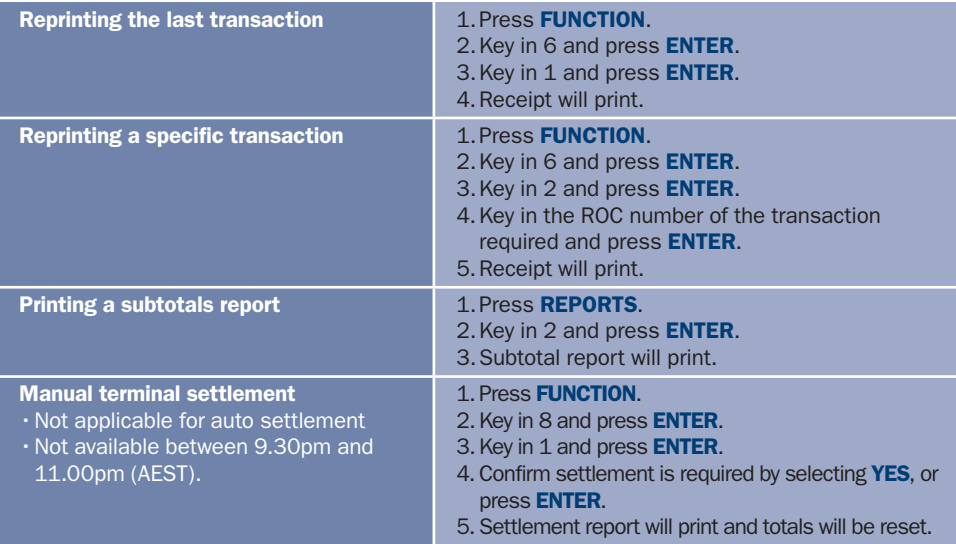

#### Glossary of COMMON TERMS

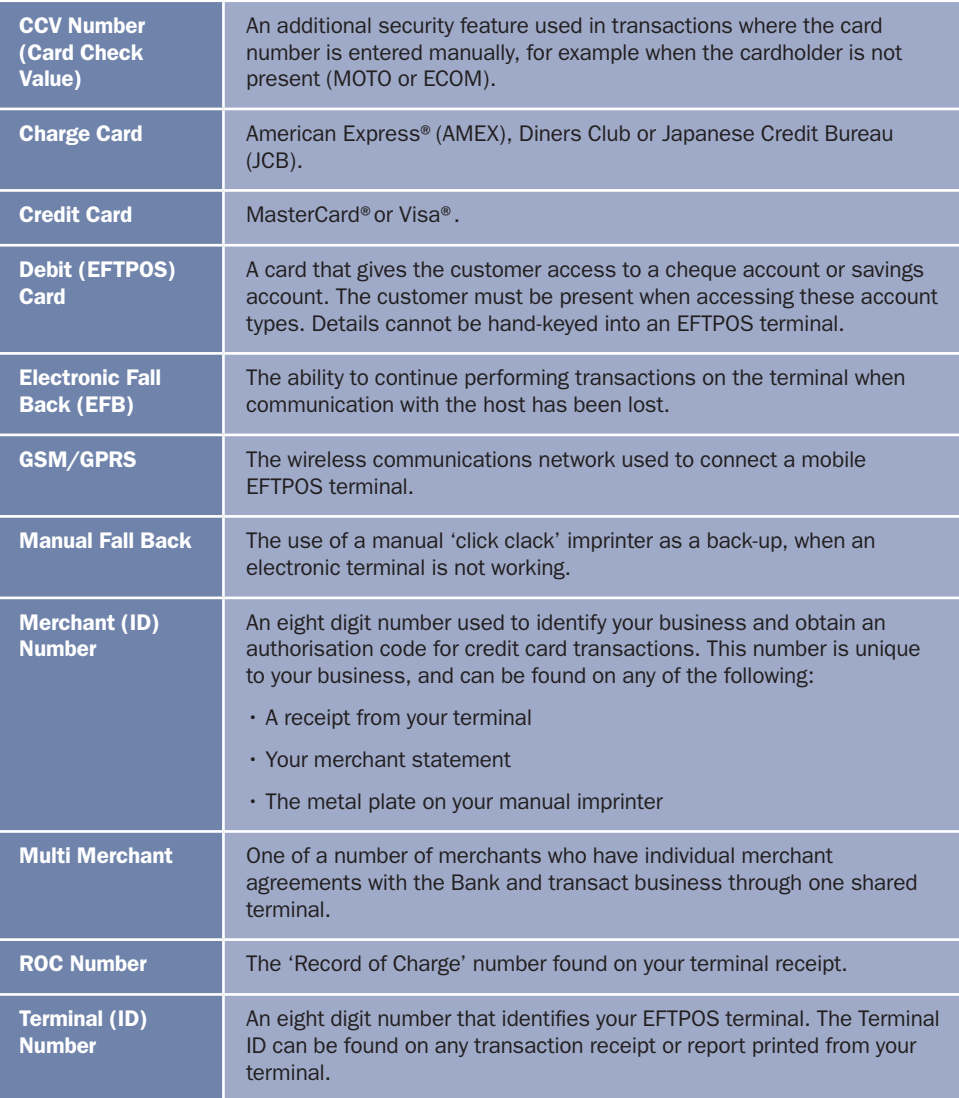

*• American Express® is a registered trademark of American Express Company.* 

*• MasterCard® and the MasterCard Brand Mark are registered trademarks of MasterCard International Incorporated.*

*• Visa® is a registered trademark of Visa Worldwide PTe Limited.*

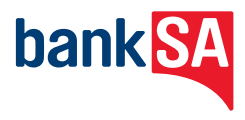